Subject: Changing reserved-blocks-percentage for ploop devices. Posted by [DeepM](https://new-forum.openvz.org/index.php?t=usrinfo&id=4045) on Mon, 18 Mar 2013 07:28:10 GMT [View Forum Message](https://new-forum.openvz.org/index.php?t=rview&th=11468&goto=49085#msg_49085) <> [Reply to Message](https://new-forum.openvz.org/index.php?t=post&reply_to=49085)

Hello,

 after creating ploop container with default settings with ext4 filesystem it allocates 5% of disk space for reserved blocks.

Does anybody know how to change it to 1% and make it permanent for all newly created devices?

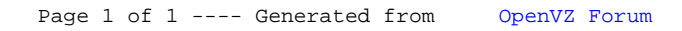